**Using a Modeling Language for Efficient and Reliable Optimization in Logistics and Related Applications**

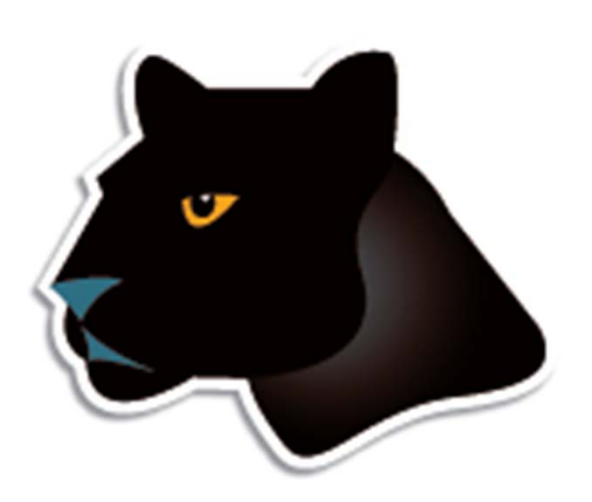

*Robert Fourer*

**AMPL Optimization**

**Industrial Engineering & Management Sciences, Northwestern University**

www.ampl.com **—** 4er@ampl.com, 4er@northwestern.edu

#### **International Symposium on Mathematics of Logistics Tokyo, 29 November 2011**

## **Outline**

### *Motivation*

- The optimization modeling cycle
- Optimization modeling languages
- **AMPL** modeling language

## *Introductory example*

*Users*

- Commercial
	- Business areas
	- Project examples: ZARA, Norske Skog
- **❖ Government**
- \* Research & teaching

*Future directions*

# **The Optimization Modeling Cycle**

*Steps*

- Communicate with problem owner
- Build model
- **❖ Build datasets**
- \* Generate optimization problems
- **\*** Feed problems to solvers
- **❖ Solve**
- **◆ Process results for analysis & reporting**
- *Repeat!*

*Goals*

- $\bullet$  Do this quickly and reliably
- Get results before client loses interest
- **❖** Deploy for application

# **Optimization Modeling Languages**

## *Two forms of an optimization problem*

- Modeler's form
	- \* Mathematical description, easy for people to work with
- Algorithm's form
	- Explicit data structure, easy for solvers to compute with

## *Idea of a modeling language*

- A computer-readable modeler's form
	- You write optimization problems in a modeling language
	- Computers translate to algorithm's form for solution

## *Advantages of a modeling language*

- Faster modeling cycles
- More reliable modeling and maintenance

## **Algebraic Modeling Languages**

### *Formulation concept*

- **◆ Define data in terms of sets & parameters** 
	- Analogous to database keys & records
- **◆ Define decision variables**
- Minimize or maximize a function of decision variables
- Subject to equations or inequalities that constrain the values of the variables

#### *Advantages*

- Familiar
- Powerful
- Implemented

## **The AMPL Modeling Language**

#### *Features*

- Algebraic modeling language
- Variety of data sources
- Choice of control modes
	- \* Interactive modeling-building and analysis
	- \* Predefined control through integrated scripting language

#### *Advantages*

- Powerful, general expressions
- Natural, easy-to-learn design
- Efficient processing

## **Solvers for AMPL**

*Features*

- Support for all popular optimization engines **Gurobi** used in the following examples
- Detection of all supported problem types
- \* Access to all algorithmic options

## **Introductory Example**

## *Multicommodity transportation*

- **→ Products available at factories**
- **❖ Products needed at stores**
- Plan shipments at lowest cost

#### *Practical restrictions*

- Cost has fixed and variables parts
- Shipments cannot be too small
- Factories cannot serve too many stores
	- *. . . require a mixed-integer solver like Gurobi*

## **Multicommodity Transportation** *Multicommodity Transportation*

*Given*

- $\overline{O}$ Set of origins (factories)
- $D$ Set of destinations (stores)
- $\bm{P}$ Set of products

## *and*

- $a_{ip}$  Amount available, for each  $i \in O$  and  $p \in P$
- $b_{ip}$  Amount required, for each  $j \in D$  and  $p \in P$
- *l<sub>ii</sub>* Limit on total shipments, for each  $i \in O$  and  $j \in D$
- $c_{ijp}$  Shipping cost per unit, for each  $i \in O, j \in D, p \in P$
- $d_{ii}$  Fixed cost for shipping any amount from  $i \in O$  to  $j \in D$
- ݏMinimum total size of any shipment
- $n_{\parallel}$ Maximum number of destinations served by any origin

#### **Mathematical Formulation***Multicommodity Transportation*

#### *Determine*

 $X_{ijp}$  Amount of each  $p \in P$  to be shipped from  $i \in O$  to  $j \in D$  $Y_{ii}$  1 if any product is shipped from  $i \in O$  to  $j \in D$ 0 otherwise

*to minimize*

 $\sum_{i\in O}\sum_{j\in D}\sum_{p\in P}c_{ijp}\,X_{ijp}+\,\sum_{i\in O}\sum_{j\in D}d_{ij}\,Y_{ij}$ 

Total variable cost plus total fixed cost

#### **Mathematical Formulation***Multicommodity Transportation*

#### *Subject to*

 $\sum_{i \in D} X_{ijp} \le a_{ip}$  for all  $i \in O, p \in P$ 

Total shipments of product  $p$  out of origin  $i$ must not exceed availability

 $\sum_{i\in O}X_{ijp}=b_{jp}\quad\text{for all }j\in D,\,p\in P$ 

Total shipments of product  $p$  into destination  $j$ must satisfy requirements

#### **Mathematical Formulation***Multicommodity Transportation*

#### *and subject to*

 $\sum_{p \in P} X_{ijp} \le l_{ij} Y_{ij}$  for all  $i \in O, j \in D$ 

When there are shipments from origin  *to destination*  $*j*$ *,* the total may not exceed the limit, and  $Y_{ij}$  must be 1

 $\sum_{p \in P} X_{ijp} \geq sY_{ij}$  for all  $i \in O, j \in D$ 

When there are shipments from origin  $i$  to destination  $j$ , the total amount of shipments must be at least s

$$
\sum_{j \in D} Y_{ij} \le n \qquad \text{for all } i \in D
$$

Number of destinations served by origin i must be as most  $n$ 

#### *Symbolic data*

```
set ORIG; # origins
set DEST; # destinations
set PROD; # products
param supply \{ORIG, PROD\} >= 0; # availabilities at origins
param demand {DEST,PROD} >= 0; # requirements at destinations
param limit {ORIG, DEST} > = 0; # capacities of links
param vcost {ORIG,DEST,PROD} >= 0; # variable shipment cost
param fcost \{ORIG, DEST\} > 0; # fixed usage cost
param minload >= 0; <br> # minimum shipment size
param maxserve integer > 0; # maximum destinations served
```
*Symbolic model: variables and objective*

```
var Trans {ORIG,DEST,PROD} >= 0; # actual units to be shipped
var <mark>Use {ORIG, DEST} binary;     # 1 if link used, 0 otherwise</mark>
minimize Total_Cost:
   sum {i in ORIG, j in DEST, p in PROD} vcost[i,j,p] * Trans[i,j,p]+ sum {i in ORIG, j in DEST} fcost[i,j] * Use[i,j];
```
 $\sum_{i\in O}\sum_{j\in D}\sum_{p\in P}c_{ijp}\,X_{ijp}+\,\sum_{i\in O}\sum_{j\in D}d_{ij}\,Y_{ij}$ 

*Symbolic model: constraint*

subject to Supply {i in ORIG, p in PROD}:

sum {j in DEST} Trans[i,j,p] <= supply[i,p];

$$
\sum_{j \in D} X_{ijp} \le a_{ip}, \text{ for all } i \in O, p \in P
$$

*Symbolic model: constraints*

```
subject to Supply {i in ORIG, p in PROD}:
   sum \{j in DEST} Trans[i,j,p] <= supply[i,p];
subject to Demand {j in DEST, p in PROD}:
   sum {i in ORIG} Trans[i,j,p] = demand[j,p];
subject to Multi {i in ORIG, j in DEST}:
   sum \{p \text{ in } PROD\} Trans[i,j,p] <= limit[i,j] * Use[i,j];
subject to Min_Ship {i in ORIG, j in DEST}:
   sum \{p \text{ in } PROD\} Trans[i, j, p] >= minload * Use[i, j];
subject to Max_Serve {i in ORIG}:
   sum \{j \text{ in } DEST\} Use[i, j] \leq maxserve;
```
*Explicit data independent of symbolic model*

```
set ORIG := GARY CLEV PITT ;
set DEST := FRA DET LAN WIN STL FRE LAF ;
set PROD := bands coils plate ;
param supply (tr): GARY CLEV PITT :=
         bands 400 700 800coils 800 1600 1800plate 200 300 300 ;
param demand (tr):
         FRA DET LAN WIN STL FRE LAF :=bands 300 300 100 75 650 225 250coils 500 750 400 250 950 850 500plate 100 100 0 50 200 100 250 ;
param limit default 625 ;
param minload := 375 ;
param maxserve := 5 ;
```
*Explicit data (continued)*

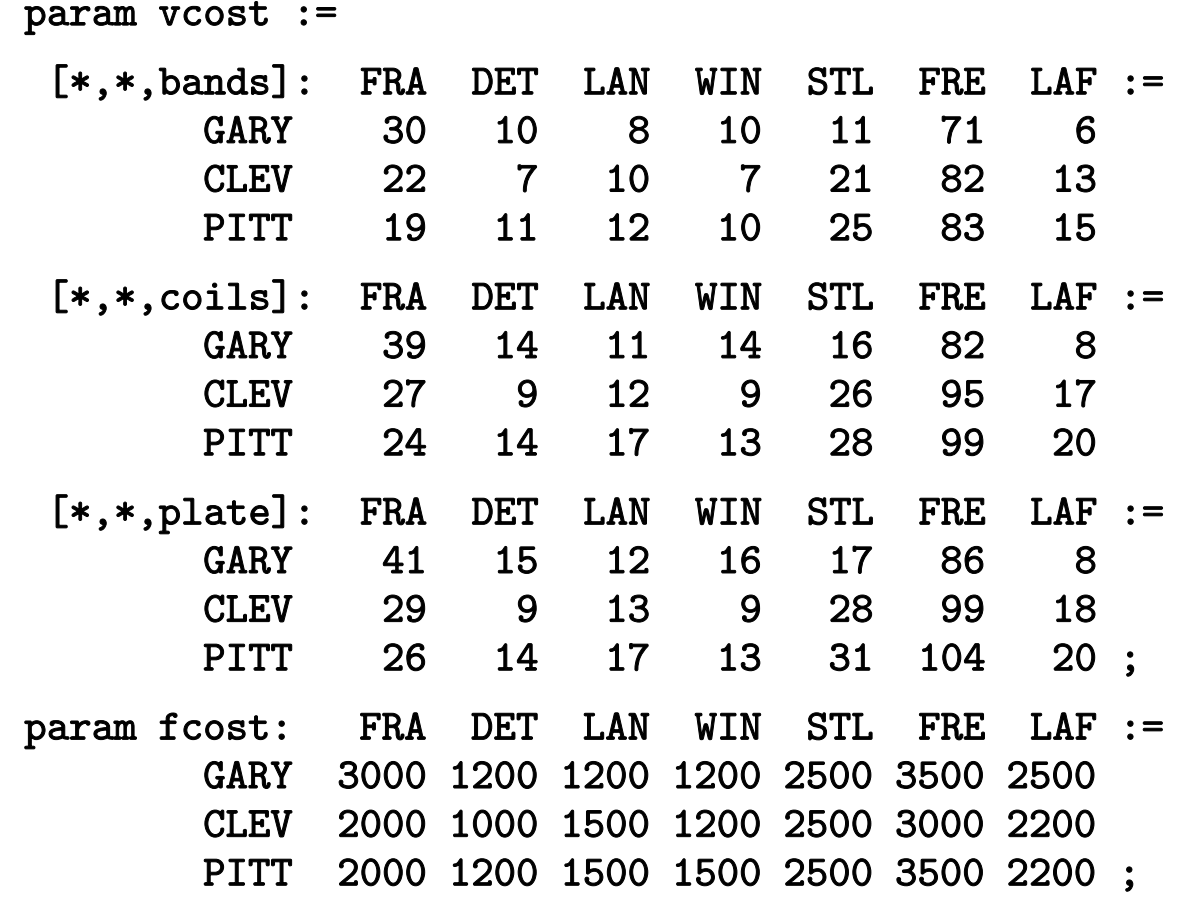

*Model + data = problem instance to be solved*

```
ampl: model multmipG.mod;
ampl: data multmipG.dat;
ampl: option solver gurobi;
ampl: solve;
Gurobi 4.6.0: optimal solution; objective 235625
404 simplex iterations
45 branch-and-cut nodesampl: display Use;
Use [*,*]
    DET FRA FRE LAF LAN STL WIN :=
CLEV 1 1 1 0 1 1 0GARY 0 0 0 1 0 1 1
PITT 1 1 1 1 0 1 0
;
```
#### *Examine results*

```
ampl: display {i in ORIG, j in DEST}
ampl? sum {p in PROD} Trans[i,j,p] / limit[i,j];
: DET FRA FRE LAF LAN STL WIN :=CLEV 1 0.6 0.88 0 0.8 0.88 0GARY 0 0 0 0.64 0 1 0.6
PITT 0.84 0.84 1 0.96 0 1 0
;
ampl: display Max_Serve.body;
CLEV 5GARY 3PITT<sub>5</sub>
;
ampl: display TotalCost,
ampl? sum {i in ORIG, j in DEST} fcost[i,j] * Use[i,j];
TotalCost = 235625sum \{i in ORIG, j in DEST\} fcost[i, j] *Use[i, j] = 27600
```
*Indexed over sets of pairs and triples*

```
set ORIG; # origins
set DEST: # destinations
set PROD; # products
set SHIP within {ORIG,DEST,PROD};
              # (i, j, p) in SHIP ==> can ship p from i to j
\texttt{set LINK} = \texttt{setof} \{(\texttt{i},\texttt{j},\texttt{p}) \texttt{in} \texttt{SHIP}\} (\texttt{i},\texttt{j});
              # (i,j) in LINK ==> can ship some products from i to j
 ...........var Trans \{SHIP\} >= 0; # actual units to be shipped
var Use {LINK} binary; # 1 if link used, 0 otherwise
minimize Total_Cost:
   sum \{(i,j,p) in SHIP} vcost[i,j,p] * Trans[i,j,p]+ sum \{(i,j) in LINK} fcost[i,j] * Use[i,j];
```
*Constraint for dense case*

subject to Supply {i in ORIG, p in PROD}:

```
sum {j in DEST} Trans[i,j,p] <= supply[i,p];
```
*Constraint for sparse case*

subject to Supply {i in ORIG, p in PROD}: sum  $\{(i,j,p)$  in SHIP} Trans $[i,j,p]$  <= supply $[i,p]$ ;

#### *All constraints*

```
subject to Supply {i in ORIG, p in PROD}:
   sum \{(i,j,p) in SHIP} Trans[i,j,p] \leq supply[i,p];
subject to Demand {j in DEST, p in PROD}:
   sum \{(i,j,p) in SHIP} Trans[i,j,p] = demand[j,p];
subject to Multi {i in ORIG, j in DEST}:
   sum \{(i,j,p) in SHIP} Trans[i,j,p] <= limit[i,j] * Use[i,j];
subject to Min_Ship {i in ORIG, j in DEST}:
   sum \{(i,j,p) in SHIP} Trans[i,j,p] >= minload * Use[i,j];
subject to Max_Serve {i in ORIG}:
   sum \{(i, j) in LINK} Use[i, j] <= maxserve;
```
*1st dataset: shipments allowed*

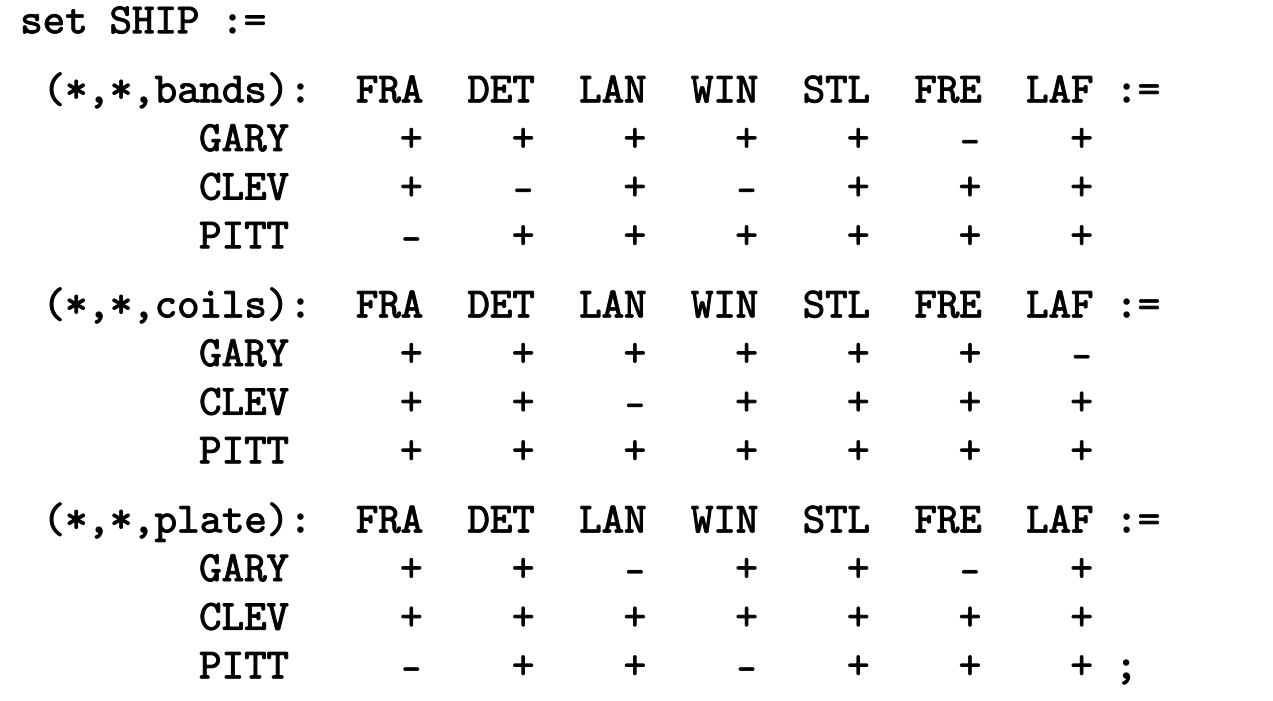

*2nd dataset: shipments allowed*

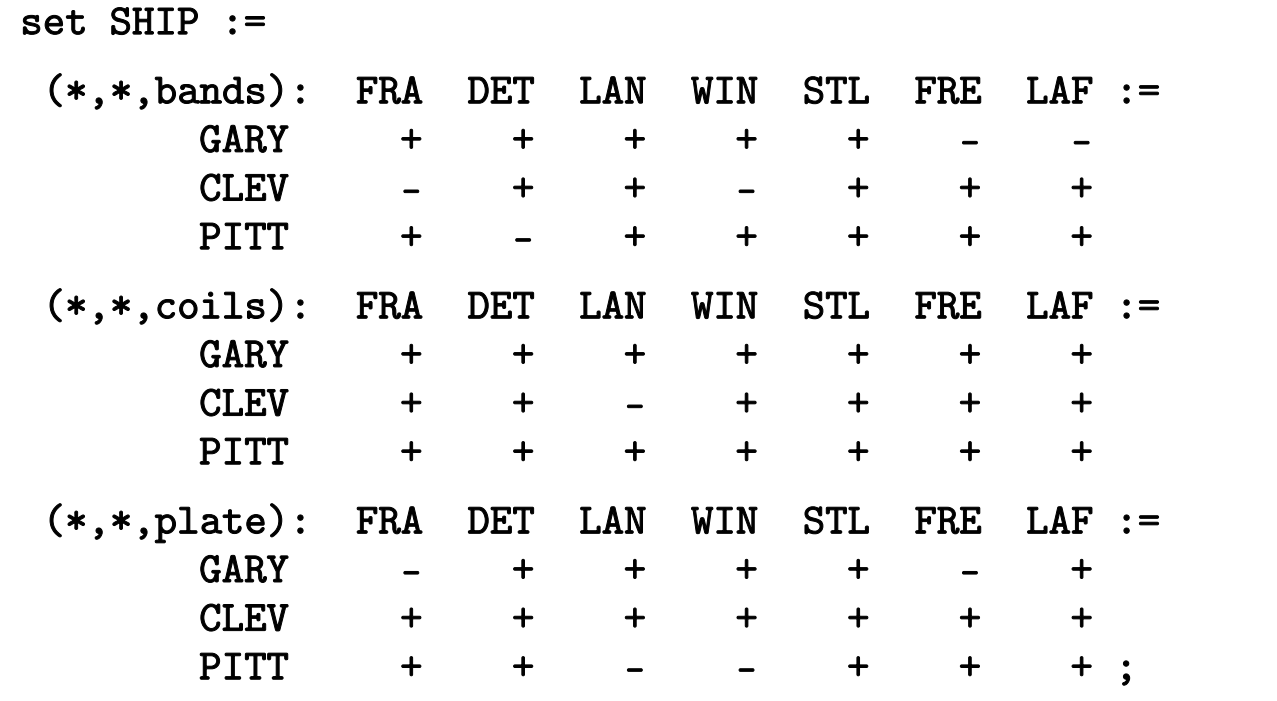

*Same model, different data*

```
ampl: model multmipT.mod;
ampl: data multmipT1.dat;
ampl: solve;
Gurobi 4.6.0: optimal solution; objective 247725
108 simplex iterations
13 branch-and-cut nodesampl: reset data;
ampl: data multmipT2.dat;
ampl: solve;
Gurobi 4.6.0: optimal solution; objective 237775
79 simplex iterations
ampl:
```
*Script to test sensitivity to service limit*

```
model multmipG.mod;
data multmipG.dat;
option solver gurobi;
for {m in 7..1 by -1} {
   let maxserve := m;
   solve;
   if solve_result = 'infeasible' then break;
   display maxserve, Max_Serve.body;
}
```
*Run showing sensitivity to serve limit*

```
ampl: include multmipServ.run;
Gurobi 4.6.0: optimal solution; objective 233150
maxserve = 7CLEV 5 GARY 3 PITT 6Gurobi 4.6.0: optimal solution; objective 233150
maxserve = 6CLEV 5 GARY 3 PITT 6Gurobi 4.6.0: optimal solution; objective 235625
maxserve = 5CLEV 5 GARY 3 PITT 5Gurobi 4.5.0: infeasible
```
*Script to generate n best solutions*

```
param nSols default 0;
param maxSols;
model multmipG.mod;
data multmipG.dat;
set USED \{1..nSols\} within \{ORIG, DEST\};
subject to exclude {k in 1..nSols}:
   sum \{(i,j) in USED[k]} (1-Use[i,j]) +sum \{(i,j) in \{ORIG, DEST\} diff USED[k]\} Use[i,j] >= 1;
option solver gurobi;
repeat {
   solve;
   display Use;
   let nSols := nSols + 1;
   let USED[nSols] := {i in ORIG, j in DEST: Use[i,j] > .5};
} until nSols = maxSols;
```
*Run showing 3 best solutions*

```
ampl: include multmipBest.run;
Gurobi 4.6.0: optimal solution; objective 235625
: DET FRA FRE LAF LAN STL WIN :=CLEV 1 1 1 0 1 1 0|<br>| GARY 0 0 0 1 0 1 1<br>| PITT 1 1 1 1 0 1 0 ;
Gurobi 4.6.0: optimal solution; objective 237125
: DET FRA FRE LAF LAN STL WIN :=
CLEV 1 1 1 1 0 1 0
|<br>| GARY 0 0 0 1 0 1 1<br>| PITT 1 1 1 0 1 1 0 ;
Gurobi 4.6.0: optimal solution; objective 238225
: DET FRA FRE LAF LAN STL WIN :=CLEV 1 0 1 0 1 1 1(SARY 0 1 0 1 0 1 0<br>PITT 1 1 1 1 0 1 0 ;
```
## **AMPL's Users**

#### *Business*

- Customer areas
- **❖ Project examples** 
	- ZARA (clothing retailer)
	- Norske Skog (paper manufacturer)

*Government*

*Academic*

#### **Business Customer Areas***AMPL's Users*

#### *Transportation*

Air, rail, truck

## *Production*

- Planning steel automotive
- **❖ Supply chain**  consumer products \* industrial products

#### *Finance*

- **\*** Investment banking
- $\ddot{\bullet}$  Insurance

### *Natural resources*

- Electric power
- **❖** Gas distribution
- Mining

## *Information technology*

- **\*** Telecommunications
- **internet services**

## *Consulting practices*

- Management
- Industrial engineering

#### **Business Customer Examples** *AMPL's Users*

#### *Two award-winning projects*

- ZARA (clothing retailer)
- Norske Skog (paper manufacturer)

*. . . finalists for INFORMS Edelman Award for practice of Operations Research*

## **ZARA: Clothing Retailer** *AMPL's Users*

*Optimization of worldwide shipments*

Legacy process

#### New Process

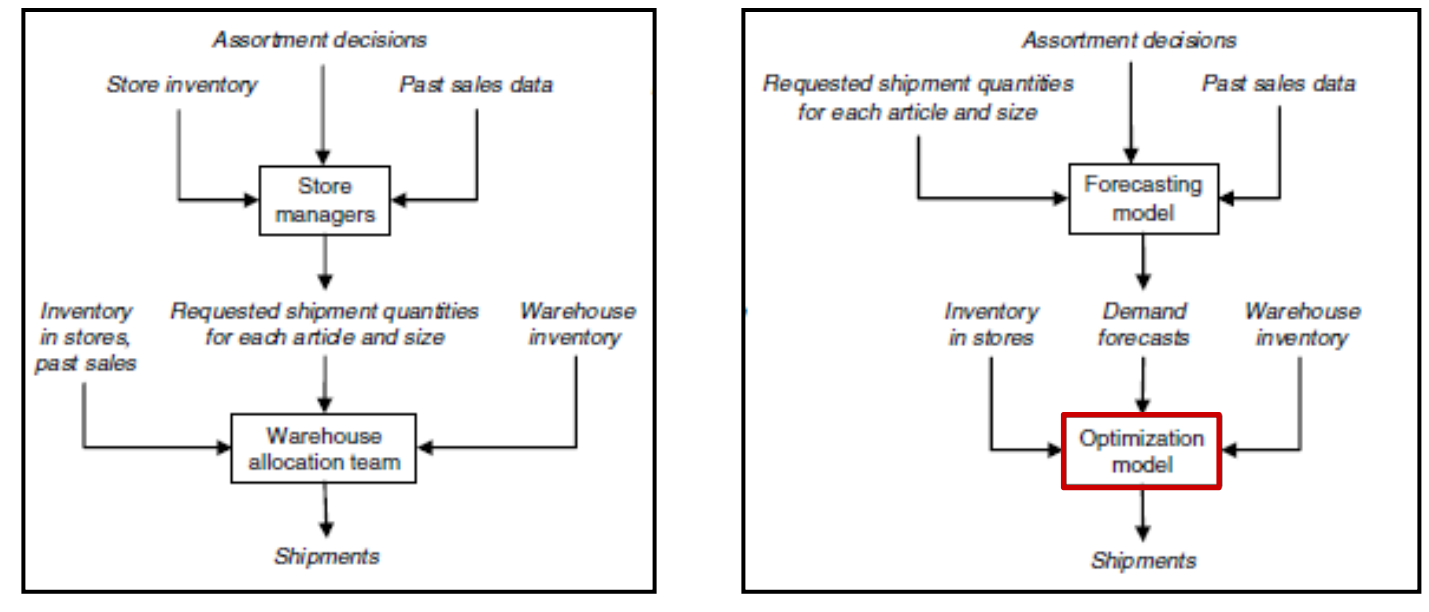

- Piecewise-linear AMPL model with integer variables
- \* Run once for each product each week
- Decides how much of each size to ship to each store
- Increases sales 3-4%

## **ZARA's Formulation***AMPL's Users*

#### *Given*

 $S = S^+ \cup S^-$ 

Set of sizes partitioned into major & regular sizes

Set of stores

### *and*

- $W_{\!s}\;$  Inventory of size  $s$  available at the warehouse
- $I_{si}$  Inventory of size *s* available in store *j*
- $P_i$  Selling price in store j
- $K$  Aggressiveness factor (value of inventory remaining in the warehouse after the current shipments)
- $\lambda_{si}$  Demand rate for size s in store j
- $N_{si}$  Approximation set for size s in the inventory-to-sales function approximation for store  $$

### **ZARA's Formulation***AMPL's Users*

#### *Determine*

- $x_{si}$  (integer) shipment quantity of each size  $s \in S$ to each store  $j \in J$  for the current replenishment period
- $z_j$  ( $\geq$  0) approximate expected sales across all sizes in each store  $j ∈ J$  for the current period

#### *to maximize*

$$
\sum_{j\in J}P_jz_j+K\sum_{s\in S}(W_s-\sum_{j\in J}x_{sj})
$$

Expected sales plus value of items remaining in warehouse

#### *subject to*

 $\sum_{i \in I} x_{sj} \leq W_s$  for all  $s \in S$ 

Total shipments of size s must not exceed amount available in warehouse

#### **ZARA's Formulation***AMPL's Users*

#### *and subject to*

 $z_j \leq (\sum_{s \in S^+} \lambda_{sj}) y_j + \sum_{s \in S^-} \lambda_{sj} v_{sj}$  for all  $j \in J$  $y_j \le a_i \lambda_{sj} (I_{sj} + x_{sj} - i) + b_i \lambda_{sj}$  for all  $j \in J$ ,  $s \in S^+$ ,  $i \in N_{sj}$  $v_{si} \le a_i \lambda_{si} (I_{si} + x_{si} - i) + b_i \lambda_{si}$  for all  $j \in J$ ,  $s \in S^-$ ,  $i \in N_{si}$  $v_{si} \leq y_i$  for all  $j \in J$ ,  $s \in S^-$ 

Relationship between sales and store inventory after shipments

#### *AMPL's Users*

# **Norske Skog: Paper Manufacturer**

*Optimization of production and distribution*

- Australasia
- **❖** Europe
	- 640 binary variables
	- 524,000 continuous variables
	- 33,000 constraints

## *Optimization of shutdown decisions worldwide*

- \* Multiple scenarios
- Numerous sensitivity analyses
- *Key role of AMPL models*
	- \* Implemented in a few weeks
	- Modified to analyze alternatives
	- \* Run interactively at meetings

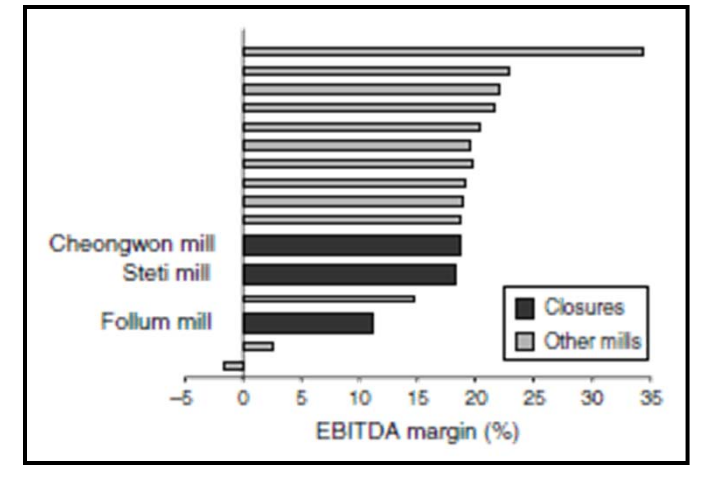

#### *Given sets*

- $\bm{N}$ Number of mills
- $M_n\;$  Set of machines at mill  $N$
- $M$ Number of paper machines
- *J* Number of products
- $\bm{L}$ Number of raw material sources
- $R$ Number of raw materials
- $K$ Number of customers
- $\bm{P}$ Number of recipes

#### *Given capital parameters*

- $l_n$ fixed cost of mill  $n$  running for one period (excluding machine fixed costs)
- $f_m$ fixed cost of machine  $m$  running for one period
- $\theta_m$  proportion of fixed running costs saved from a temporary shutdown on machine  $m$
- $q_m$ minimum time that machine  *must be shut* before savings accrue
- $\phi_m$ amortized cost of a permanent closure of machine m

#### *and operating parameters*

- $g_{mjk}$  variable freight cost for shipping product j from machine  $m$  to customer  $k$
- $a_{mjp}$  capacity of machine m making product  $j$  using recipe  $p$
- $c_{min}$  variable cost incurred by producing one tonne of product *j* using recipe  $p$  on machine  $m$
- $h_{mirp}$  tonnes of raw material r required to make one tonne of product *j* using recipe  $p$  on machine  $m$
- $\pi_{mrl}$  procurement, transportation, and process cost of raw material  $r$  from source  $l$  for machine  $m$
- $W_{rl}$ supply of raw material  $r$  at source  $l$
- $d_{ik}$  demand for product *j* by customer *k*
- $S_{ik}$ sales price for product  *by customer*  $*k*$

## *Make capital decisions*

- $\delta_n$ 1 if mill  $n$  closes, 0 otherwise
- $\mu_m$ 1 if machine  *shuts down permanently, 0 otherwise*
- $u_m$ time that machine  *has been shut down*
- $\xi_m$ 1 if machine  $m$  has been shut down long enough to accrue savings, 0 otherwise
- $v_m$ time that qualifies for savings on machine  $m$

#### *and operating decisions*

- $x_{mjp}$ tonnes of product  *made on machine*  $*m*$ using recipe  $p$
- $y_{mjk}$ tonnes of product  $j$  made on machine  $m$  and delivered to customer  $k$
- $W_{mrl}$ tonnes of raw material  $r$  from source  $l$ used by machine  $m$
- $\sigma_{mp}$ 1 if recipe  $p$  is used on machine  $m$ , 0 otherwise

#### *Maximize*

$$
\sum_{m=1}^{M} \sum_{j=1}^{J} \left( \sum_{k=1}^{K} (s_{jk} - g_{mjk}) y_{mjk} - \sum_{p=1}^{P} c_{mjp} x_{mjp} \right)
$$
  
\n
$$
- \sum_{m=1}^{M} \sum_{l=1}^{L} \sum_{r=1}^{R} \pi_{mrl} w_{mrl}
$$
  
\n
$$
+ \sum_{m=1}^{M} \theta_m f_m v_m
$$
  
\n
$$
- \sum_{n=1}^{N} (l_n (1 - \delta_n) + \lambda_n \delta_n)
$$
  
\n
$$
- \sum_{m=1}^{M} (f_m (1 - \mu_m) + \phi_m \mu_m)
$$
  
\nIncome from sales,

minus raw material, production and distribution costs, plus savings from shutdowns,

minus fixed operating and shutdown costs

#### *Subject to*

$$
\sum_{j=1}^{J} \sum_{p=1}^{P} \frac{x_{mjp}}{a_{mjp}} = 1 - u_m \quad \text{for } m = 1, ..., M
$$

Capacity used equals capacity available

for  $j = 1, ..., J, m = 1, ..., M$  $\sum_{k=1}^{K} y_{mik} = \sum_{p=1}^{P} x_{mip}$ Amounts produced equal amounts shipped

 $\sum_{m=1}^{M} y_{mjk} \leq d_{ik}$  for  $j = 1, ..., J, k = 1, ..., K$ Amounts produced do not exceed demand

 $\sum_{i=1}^{J} \sum_{p=1}^{P} h_{mjrp} x_{mjp} = \sum_{l=1}^{L} w_{mrl}$  for  $m = 1, ..., M, r = 1, ..., R$ 

Raw material used equals raw material purchased

for  $l = 1, ..., L, r = 1, ..., R$  $\sum_{m=1}^M w_{mrl} \leq W_r$ Raw material purchased does not exceed amount available

#### *and subject to*

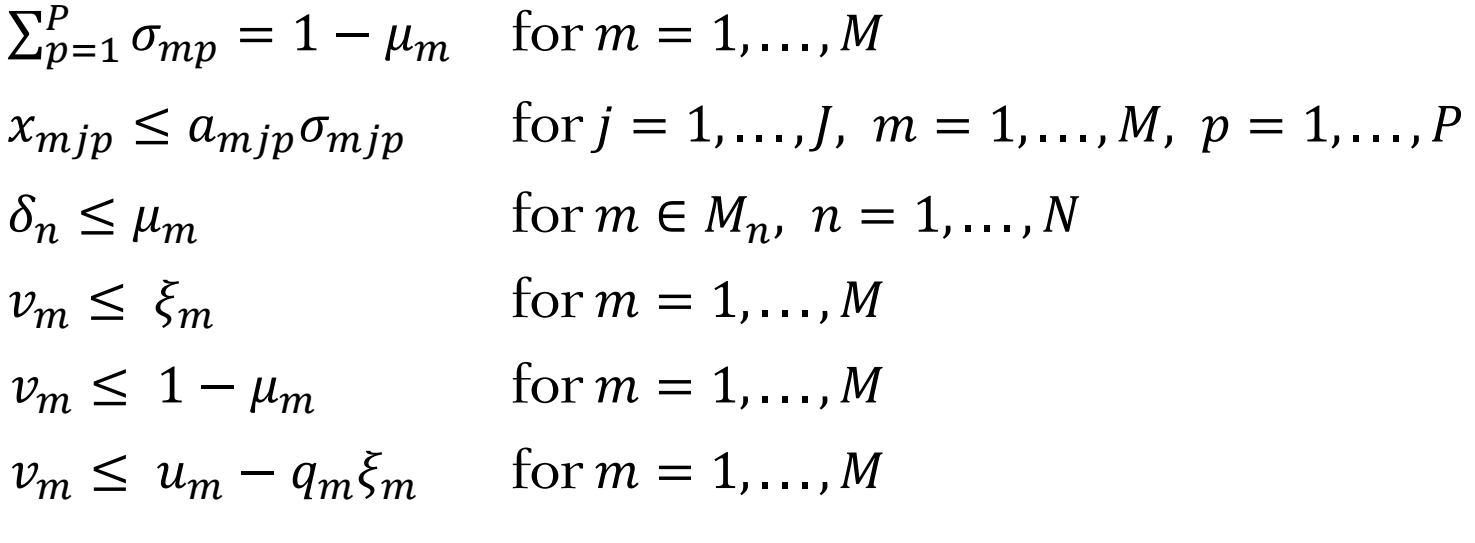

Definitions of zero-one variables

### **Government Customers***AMPL's Users*

#### *Financial agencies*

- United States
- Canada
- **❖ Sweden**

### *U.S. departments*

- **∻ Census Bureau**
- Army Corps of Engineers

#### *U.S. research centers*

- Argonne National Laboratory
- Sandia National Laboratories
- Lawrence Berkeley Laboratory

## **Academic Customers***AMPL's Users*

## *Research*

- Over 250 university installations worldwide
- \* Nearly 1000 citations in scientific papers engineering, science, economics, management

## *Teaching*

- Linear & nonlinear optimization
	- Graph optimization
	- Stochastic programming
- Operations Research
- \* Specialized courses
	- Supply chain modeling
	- Electric power system planning
	- Transportation logistics
	- Communication network design & algorithms

## **Free AMPL for Courses***AMPL's Users*

## *Streamlined for quick setup*

- One-page application form for each course offering
- AMPL & solvers in one compressed file for each platform *Accepts problems of any size*
- \* Freely install on any computer supportin the course
- \* Freely distribute to students for their own computers Times out after your specified course end date

## *Includes top-quality solvers*

Gurobi, CPLEX, KNIRO, MINOS, SNOPT

## *Available now*

- More information: www.ampl.com/courses.html
- Application form: www.ampl.com/AMPLforCourses.pdf

## **Future Directions for AMPL**

#### *Core development*

- Further set operations
- Enhanced scripting
- More natural formulations

### *Interface development*

- Integrated development environment
- Callable version
	- \* embedding in large applications
	- \* deployment to end users
- **❖ Support of new solver types**
- Extended database support

#### *Business expansion*

• Cloud computing services

## **Readings**

- R. Fourer, "Modeling Languages versus Matrix Generators for Linear Programming." *ACM Transactions on Mathematical Software* **9** (1983) 143–183.
- R. Fourer, D.M. Gay, B.W. Kernighan, "A Modeling Language for Mathematical Programming." *Management Science* **36** (1990) 519–554.
- R. Fourer, D.M. Gay, B.W. Kernighan, *AMPL: A Modeling Language for Mathematical Programming*. Duxbury Press, Belmont, CA (first edition 1993, second edition 2003).
- R. Fourer, "Algebraic Modeling Languages for Optimization." Forthcoming in Saul I. Gass and Michael C. Fu (eds.), *Encyclopedia of Operations Research and Management Science,* Springer (2012).
- G. Everett, A. Philpott, K. Vatn, R. Gjessing, "Norske Skog Improves Global Profitability Using Operations Research." *Interfaces* **40,** 1 (Jan–Feb 2010) 58–70.
- F. Caro, J. Gallien, M. Díaz, J. García, J.M. Corredoira, M. Montes, J.A. Ramos, J. Correa, "Zara Uses Operations Research to Reengineer Its Global Distribution Process." *Interfaces* **40,** 1 (Jan–Feb 2010) 71–84.